## **The Structure of Programming Languages**

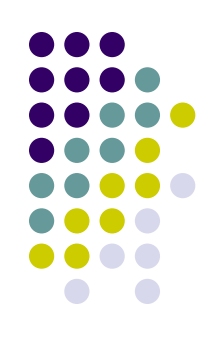

- All language processors perform some kind of syntax analysis – an analysis of the structure of the program.
- To make this efficient and effective we need some mechanism to specify the structure of a programming language in a straightforward manner.
- **→ We use** *grammars* for this purpose.

#### **Reading**

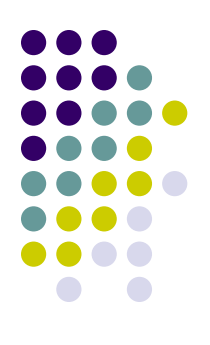

• Read Chap 2 in ebook

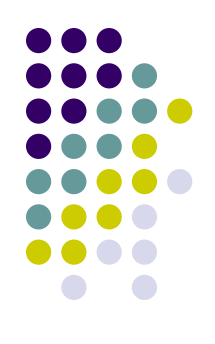

- The most convenient way to describe the structure of programming languages is using a context-free grammar (often called CFG or BNF for *Backus-Nauer Form*).
- $\bullet$  Here we will simply refer to grammars with the understanding that we are referring to CFGs. (there are many kind of other grammars: regular grammars, context-sensitive grammars, etc)

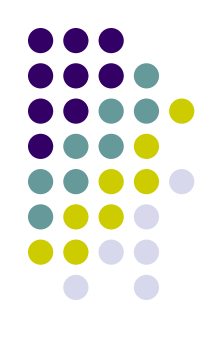

- l Grammars can readily express the structure of phrases in programming languages
- l Grammars allow us to derive valid sentences or programs that are part of the language by applying the rules of the grammar repeatedly until no further rule application is possible.

Listing 2.1: A grammar that specifies the syntactic structure of arithmetic expressions.

```
program : expression
 1
 \overline{2}3
     expression : expression + expression
                     expression - expression
 \overline{4}expression \setminus * expression
 5
                     expression / expression
 6
 7
                     \( expression \)
 8
                     X
 9
                     y
                                                                          # apply program : expression
                                        program
10<sup>1</sup>z
                                                                          # apply expression : expression + expression
                                        \Rightarrow expression
                                        \Rightarrow expression + expression # apply expression : x
                                        \Rightarrow x + expression
                                                                          # apply expression : y
                                        \Rightarrow x + y
```
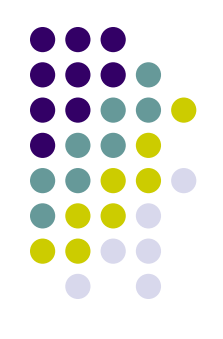

- <sup>l</sup> Grammars have 4 parts to them
	- 1. Non-terminal Symbols these give names to phrase structures - e.g. program
	- 2. Terminal Symbols these give names to the tokens in a language – e.g. x
	- 3. Rules these describe that actual structure of phrases in a language – e.g. expression : expression + expression
	- 4. Start Symbol a special non-terminal that gives a name to the largest possible phrase(s) in the language
		- By convention it is usually the non-terminal defined by the first rule.
		- In our case that would be the program non-terminal

#### **Derivations**

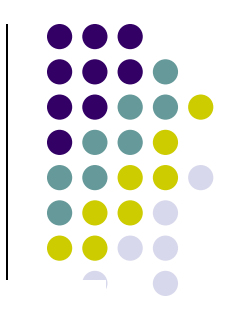

A derivation is a sequence of steps that begins with the start symbol and at each derivation step replaces a single non-terminal with the right side of a production that has that non-terminal on the left side. A valid sentence in the language of a grammar is a sequence of symbols arrived at through a derivation that contains only terminals.

Let's try this with:  $x + y \cdot z$ 

program

- $\Rightarrow$  expression
- $\Rightarrow$  expression + expression
- $\Rightarrow$  x + expression
- $\Rightarrow$  x + expression \* expression
- $\Rightarrow$  x + y \* expression
- $\Rightarrow$  x + y \* z

Since we were able to derive our sentence from the start symbol our sentence is valid!

#### **Parse Trees**

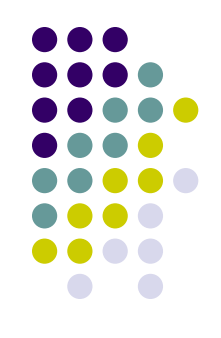

• Derivations can also be expressed as parse trees.

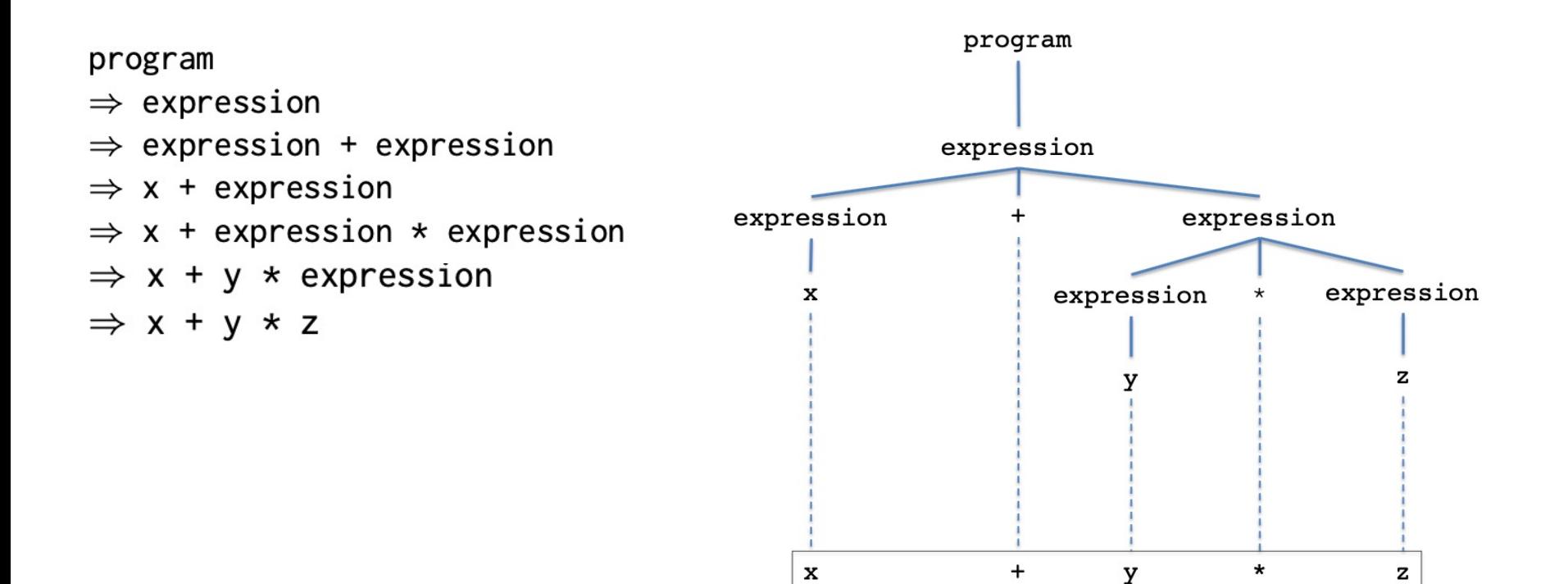

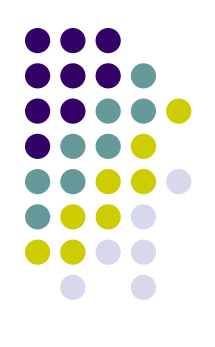

### **Example: The Exp0 Language**

```
stmt_list : stmt stmt_list
            | ""
stmt : p exp ;
      | s var exp ;
exp : + exp exp
      | - exp exp
     | \( exp \)
      | var
      num
var: x | y | znum : 0 | 1 | 2 | 3 | 4 | 5 | 6 | 7 | 8 |9
```
Example Exp0 Program:

 $s \times 1$ ;  $p + x 1$ ;

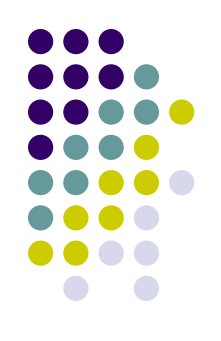

- A grammar tells us if a sentence belongs to the language,
	- e.g. Does 's  $\times$  3 ;' belong to the language?
- We can show that a sentence belongs to the language by constructing a derivation or a parse tree starting at the start symbol

s x 3 ;

```
stmt_list : stmt_stmt_list
            | ""
stmt : p exp ;
      | s var exp ;
exp : + exp exp
     | - exp exp
      | \( exp \)
      | var
      num
var : x | y | z
num : 0 | 1 | 2 | 3 | 4 | 5 | 6 | 7 | 8 |9
```
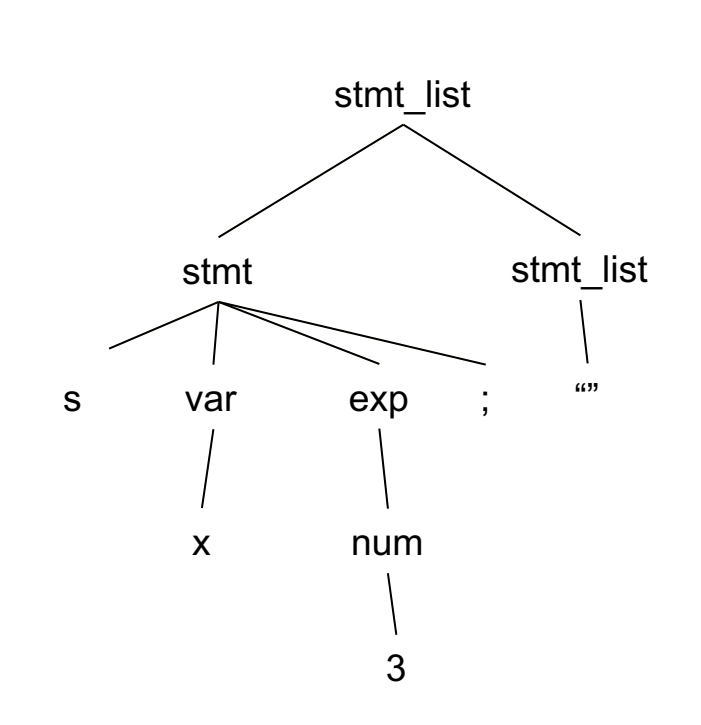

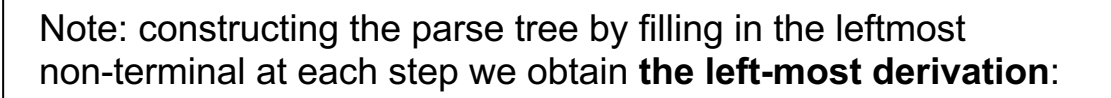

```
stmt_list \Rightarrowstmt stmt_list \Rightarrows var exp ; stmt_list \Rightarrows x exp ; stmt_list \Rightarrows x num ; stmt_list \Rightarrows x 3 ; stmt_list \Rightarrows x 3 ;
```
Constructing the parse tree by filling in the rightmost non-terminal at each step we obtain the **right-most derivation.**

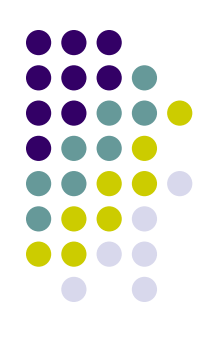

- Every valid sentence (a sentence that belongs to the language) has a parse tree.
- Test if these sentences are valid:
	- $\bullet$  p  $x + 1$ ;
	- $\bullet$  s x 1 ; s y x ;
	- $\bullet$  s x 1 ; p (+ x 1) ;
	- $\bullet$  s y + 3 x;
	- $\bullet$  s + y 3 x;

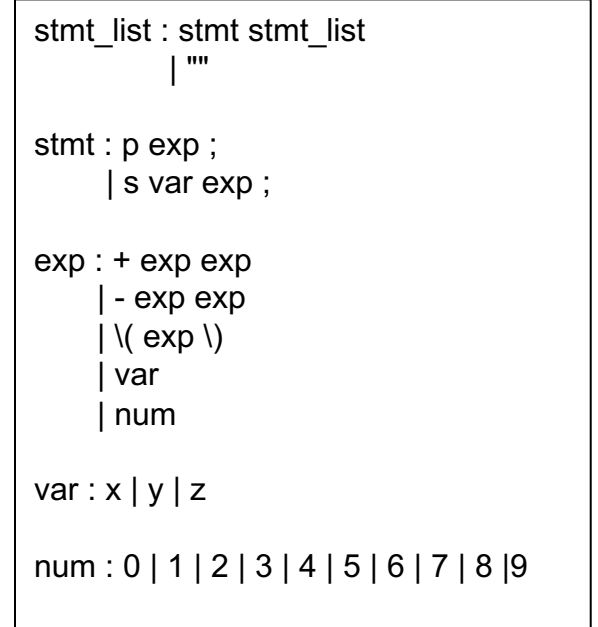

#### **Parsers**

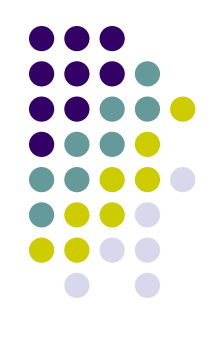

- The converse is also true:
	- If a sentence has a parse tree, then it belongs to the language.
	- This is precisely what parsers do: to show a program is syntactically correct, parsers construct a parse tree

#### **Top-Down Parsers - LL(1)**

- $LL(1)$  parsers start constructing the parse tree at the *start symbol*
	- as opposed to bottom-up parsers,  $LR$
- $LL(1)$  parsers use the current position in the input stream and a single look-ahead token to decide how to construct the next node(s) in the parse tree.
- $\bullet$  LL(1)
	- Reads input from Left to right.
	- Constructs the Leftmost derivation
	- Uses 1 look-ahead token.

#### **Top-Down Parsing**

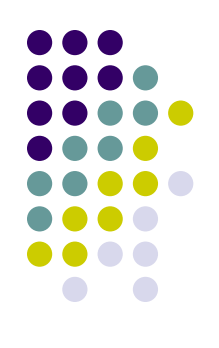

```
Lookahead Set
                                                                             Consider: p + x 1;
stmt_list : \{p,s\} stmt stmt_list
      | {""} ""
stmt : \{p\} p exp ;
     |\{s\} s var exp;
exp: \{+\} + exp: exp
     |\{-\} - exp exp
     \{\langle\} \setminus (\exp \setminus)\left| \right. \left\{ x,y,z\right\} var
     | {0,1,2,3,4,5,6,7,8,9} num
var : \{x\} x |\{y\} y |\{z\} z
num : {0} 0 | {1} 1 | {2} 2 | {3} 3 | {4} 4 | {5} 5 | {6} 6 | {7} 7 | {8} 8 | {9} 9
                                                                               For top-down parsing we can think
                                                                               of the grammar extended with the
                                                                               one token look-ahead set.
                                                                               The look-ahead set uniquely identifies
                                                                               the selection of each rule within a
                                                                               block of rules
```

```
def compute lookahead sets(G):
    1 - 1 - 1Accepts: G is a context-free grammar viewed as a list of rules
    Returns: GL is a context-free grammar extended with lookahead sets
    1.111GL = [1]for R in G:
        (A, rule body) = RS = first symbol (rule body)if S == "":GL.append((A, set(['"]), rule body))elif S in terminal set(G):
            GL.append((A, set(S), rule body))elif S in non terminal set(G):
            L = lookahead set(S,G)
            GL.append((A, L, rule body))return GL
```
Note: a grammar is a list of rules and a rule is the tuple (non-terminal, body) Note: a grammar extended with lookahead sets is a list of rules where each rule is the tuple (non-terminal, lookahead-set, body)

```
def lookahead set (N, G):
    1 - 1 - 1Accepts: N is a non-terminal in G
    Accepts: G is a context-free grammar
    Returns: L is a lookahead set
    1 - 1 - 1L = set()for R in G:
        (A, rule body) = Rif A == N:
            Q = first symbol(rule body)
            if 0 == ":
                raise ValueError("non-terminal \{\} is a nullable prefix".format(A))
            elif Q in terminal set(G):
                L = L | set(Q)
            elif Q in non terminal set(G):
                L = L | lookahead set(Q, G)
    return L
```
set union operator in Python

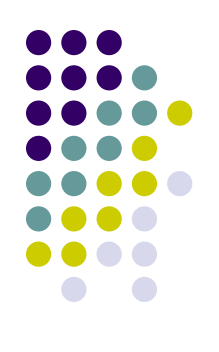

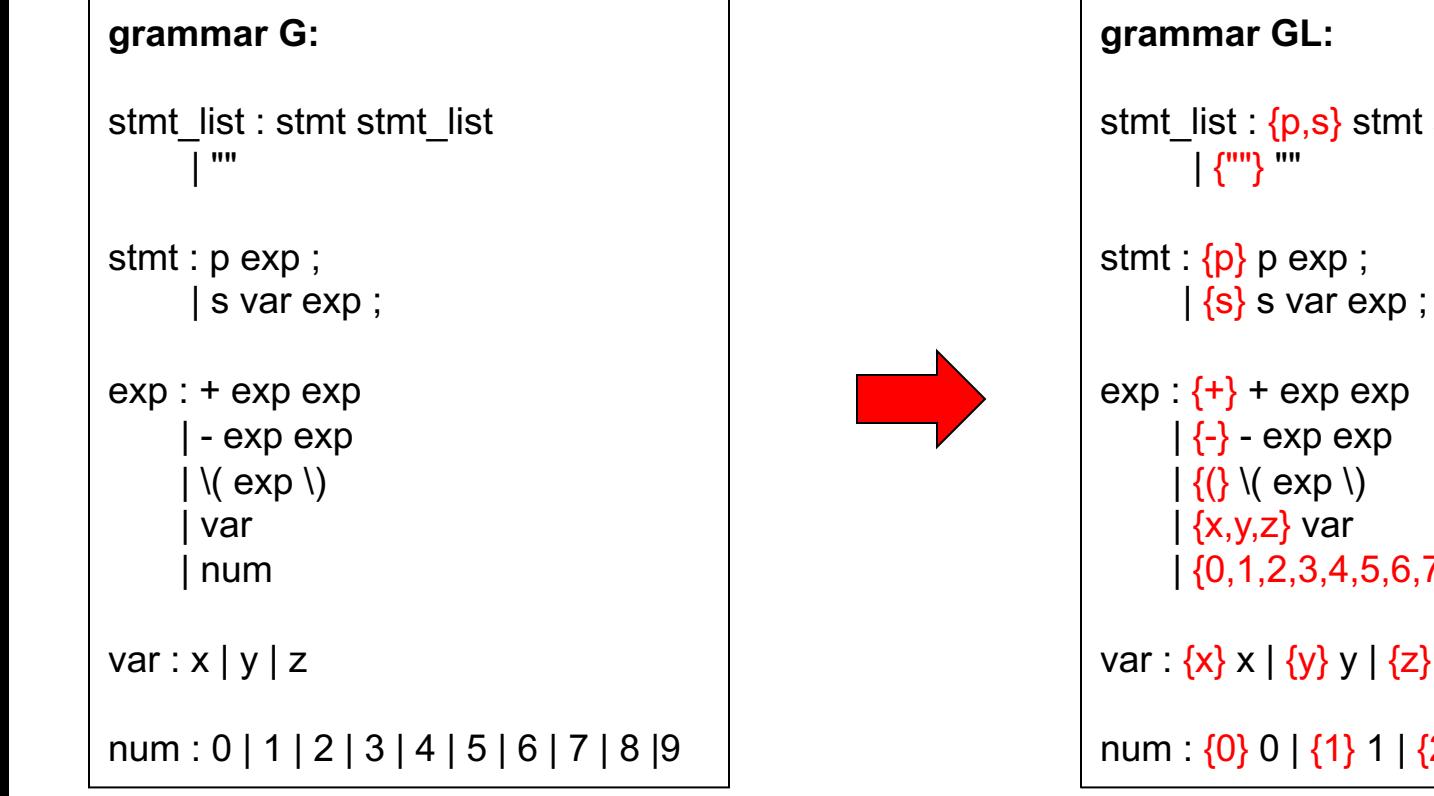

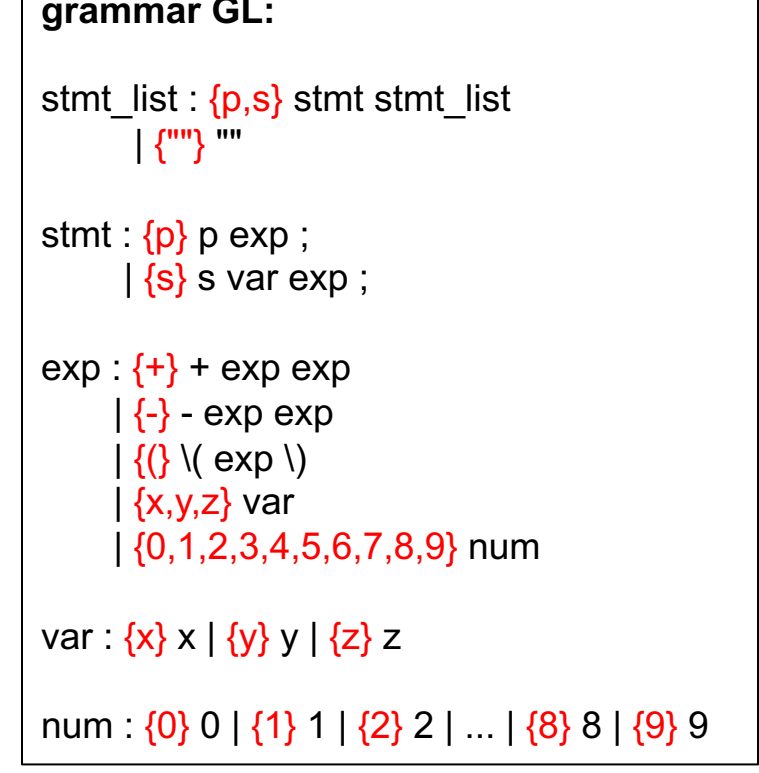

- Actually, the algorithm we have outlined computes the lookahead set for a simpler parsing technique called  $SLL(1)$  – simplified LL (1) parsing.
- $SLL(1)$  parsing does not deal with non-terminals that expand into the empty string in the first position of a production – also called *nullable prefixes.*
- All our parsers will be  $SLL(1)$ 
	- $\bullet$  Later in the course we will discuss a tool called Ply and we will have access to another parsing technique called LR(1) – which is bottom-up parsing

#### **Constructing a Parser**

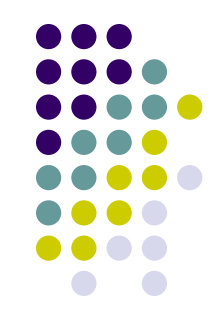

- A sLL(1) parser can be constructed by hand by *converting each non-terminal into a function*
- The body of the function *implements the right sides of the rules for each non-terminal* in order to:
	- Process terminals
	- Call the functions of other non-terminals as appropriate

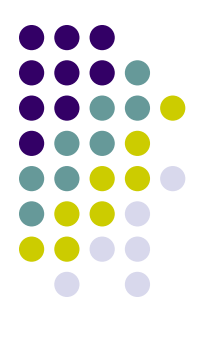

- A parser for Exp0
	- $\bullet$  We start with the grammar for Exp0 extended with the lookahead sets

```
stmt_list : \{p,s\} stmt stmt_list
         | {""} ""
stmt : \{p\} p exp ;
        |\{s\} s var exp;
exp \{ +\} + exp exp\left| \right. \left\{ \text{-} \right\} - exp exp
       \{\langle\} \setminus (\exp \setminus)\left| \right. \left\{ x,y,z\right\} var
       | {0,1,2,3,4,5,6,7,8,9} num
var \{x\} \times \{y\} \times \{z\} z
num : {0} 0 | {1} 1 | {2} 2 | ... | {8} 8 | {9} 9
```
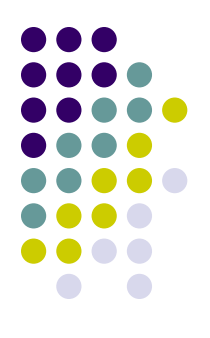

We need to set up some sort of character input stream. In our case we use the 'InputStream' class

**Note**: all the Python code given in the slides is available in the repl.it VM.

**Note**: the parser for Exp0 is in 'exp0'

#### **The Stream** Class InputStream: **Class**

It is convenient to map the input string into a stream structure.

```
def __init_(self, char_stream=None):
    # if no stream given read it from the terminal
   if not char_stream:
        char stream = stdin.read()# turn char stream into a list of characters
   # ignoring any kind of white space
    clean_stream = char_stream.replace('','') \
                              . replace('\t','') \
                              . replace('n', '')self. stream = [c for c in clean stream]self.stream.append('\eof')
    self.stream_ix = \thetadef pointer(self):
    return self.stream[self.stream_ix]
def next(self):
   if not self.end of file():
        self stream ix == 1return self.pointer()
def match(self, sym):
    if sym == self.pointer():
        s = self.pointer()self.next()return s
    else:
        raise SyntaxError('unexpected symbol {} while parsing, expected {}
                          .format(self.stream[self.stream_ix], sym))
def end of file(self):
    if self.pointer() == \text{·}return True
    else:
        return False
```
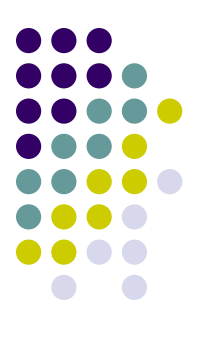

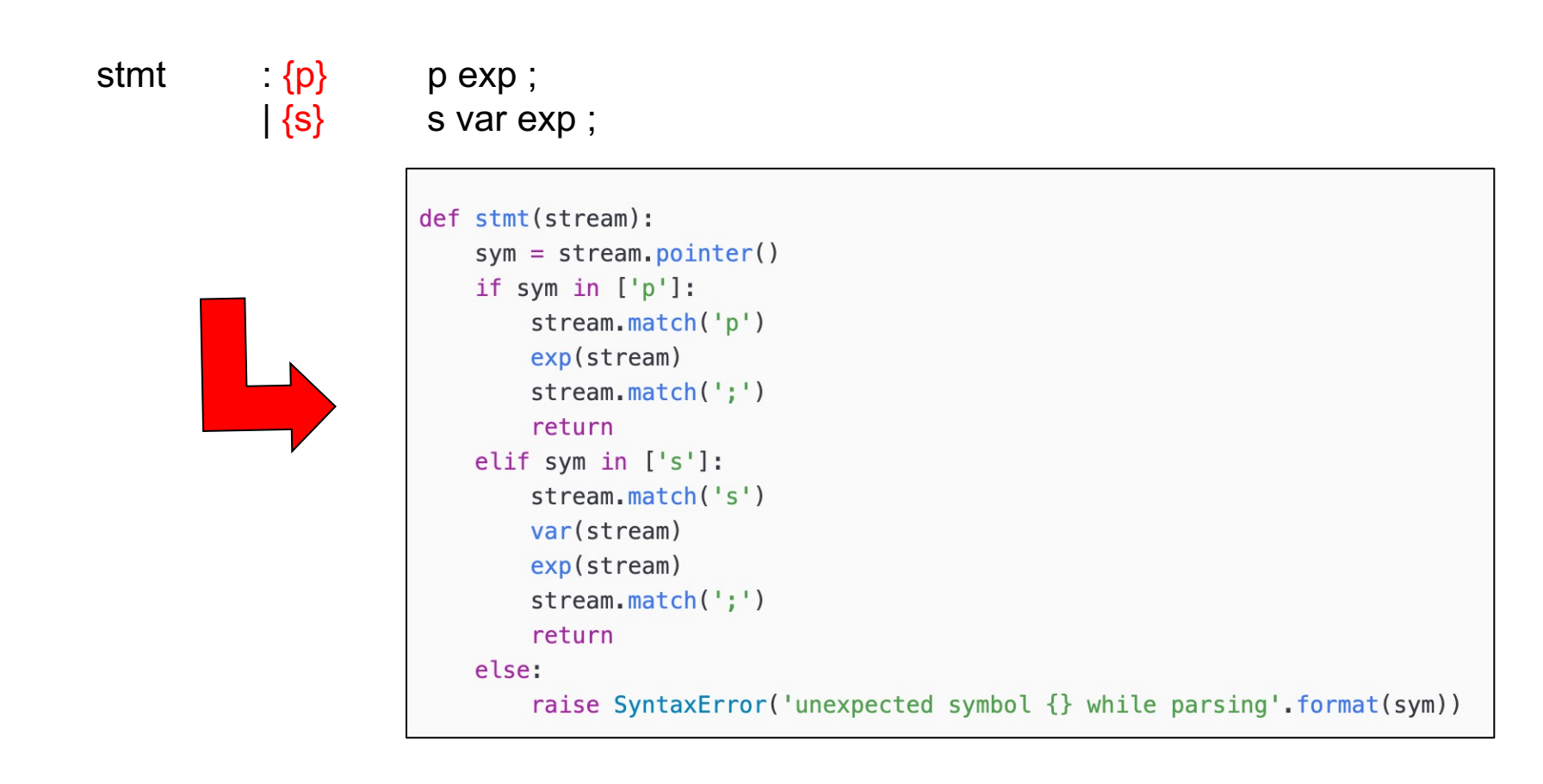

Notice that we are using the look-ahead set to decide which rule to call!

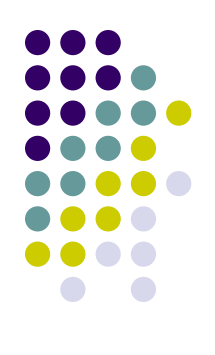

Consider the following rule:

stmt\_list : {p,s} stmt stmt\_list  $\left| \right|$   $\left| \right|$   $\left| \right|$   $\left| \right|$   $\left| \right|$   $\left| \right|$   $\left| \right|$   $\left| \right|$   $\left| \right|$   $\left| \right|$   $\left| \right|$   $\left| \right|$   $\left| \right|$   $\left| \right|$   $\left| \right|$   $\left| \right|$   $\left| \right|$   $\left| \right|$   $\left| \right|$   $\left| \right|$   $\left| \right|$   $\left| \right|$   $\left| \right|$   $\left| \right|$   $\left| \$ 

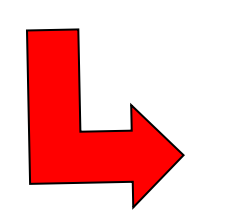

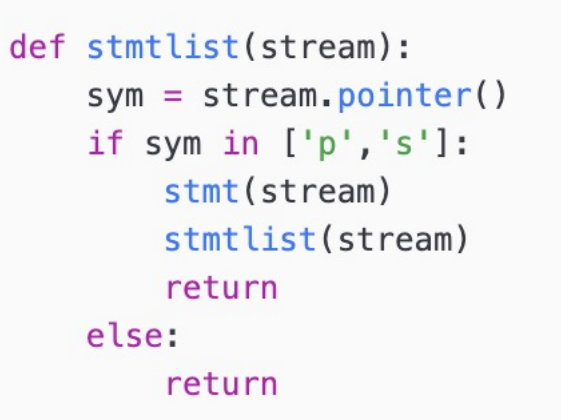

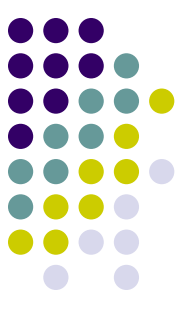

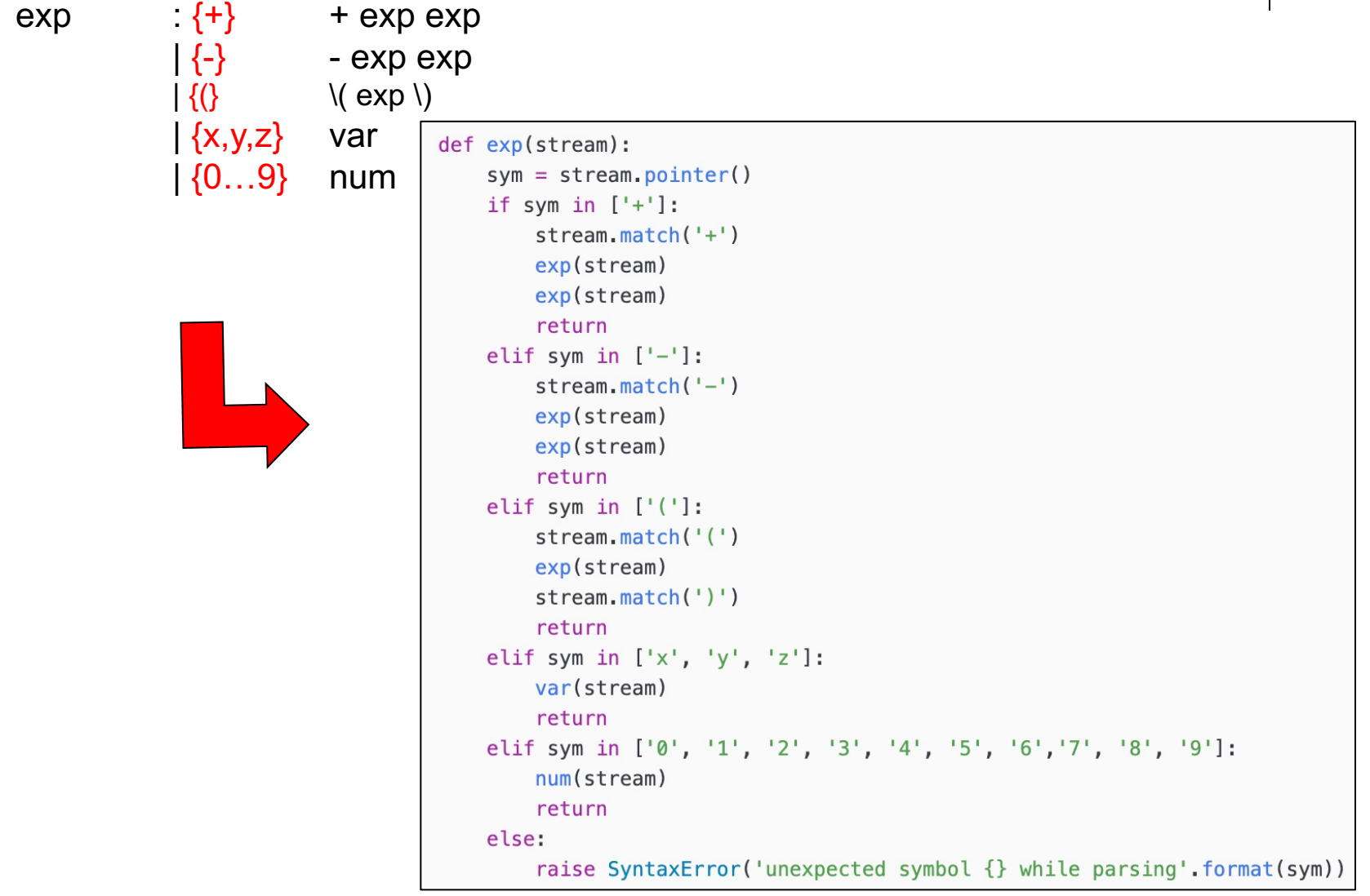

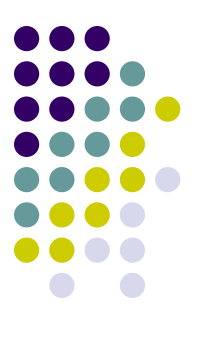

#### var  $\{x\}x$   $\{y\}y$   $\{z\}z$

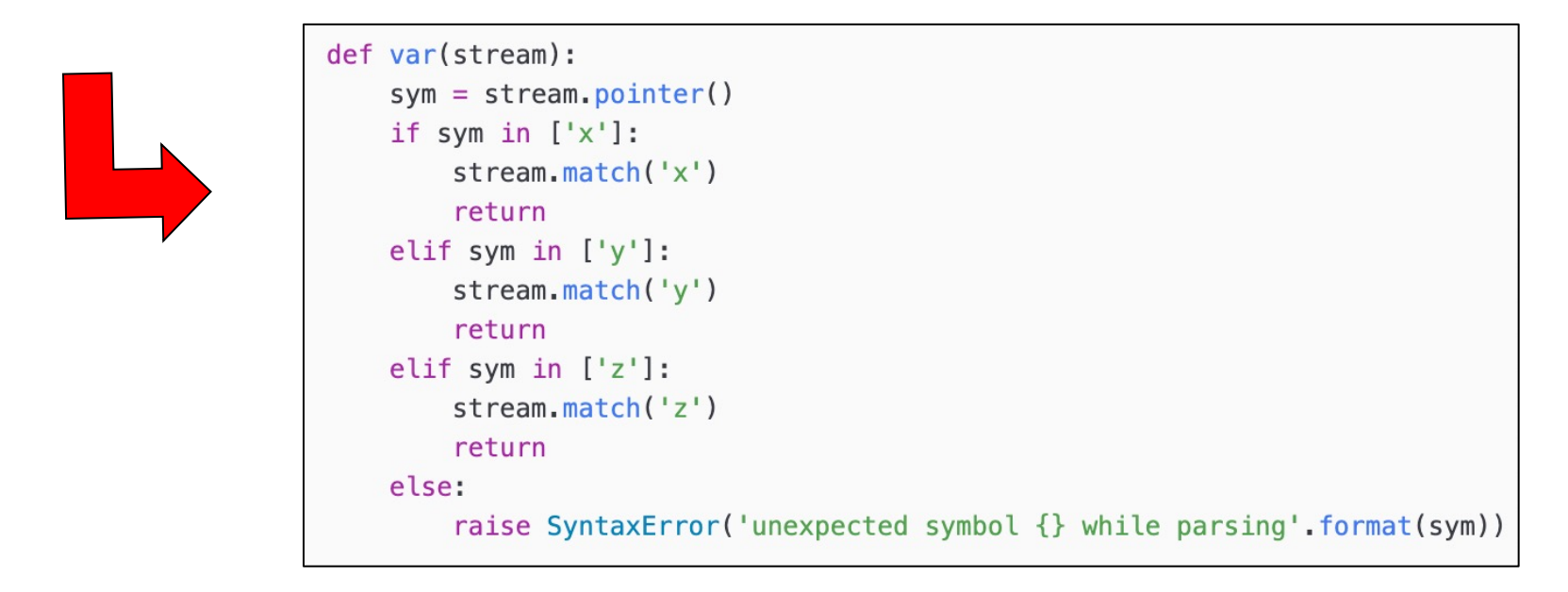

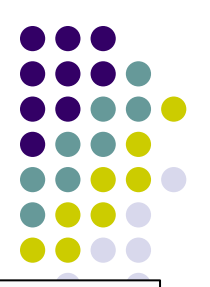

num :  ${0}$  0 |  ${1}$  1 | ... |  ${9}$  9

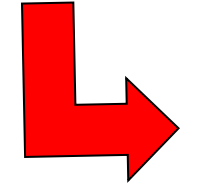

def num(stream):  $sym = stream.pointer()$ if sym in  $['0']$ :  $stream.match('0')$ return elif sym in  $['1']$ :  $stream.math('1')$ return elif sym in  $['2']$ :  $stream.math('2')$ return elif sym in  $['3']$ :  $stream.math('3')$ return elif sym in  $['4']$ :  $stream.math('4')$ return elif sym in  $['5']$ : stream.match('5') return elif sym in ['6']:  $stream.math('6')$ return elif sym in ['7']:  $stream.math('7')$ return elif sym in ['8']: stream.match('8') return elif sym in ['9']: stream.match('9') return else:

raise SyntaxError('unexpected symbol {} while parsing' format(sym))

• To pull this all together we add a high-level parsing function

```
def parse():
   from inputstream import InputStream
    stream = InputStream() # reads from stdin
   try:
        stmtlist(stream) # call the parser function for start symbol
        if stream.end of file():
           print("parse successful")
        else:raise SyntaxError("bad syntax at \}".format(stream.pointer()))
    except Exception as e:
        print("error: " + str(e))if name == " main ":
    parse()
```
#### **Running the Parser**

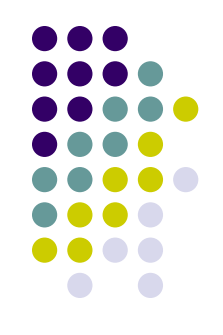

• Run the parser in a command shell, in our case we use the cloud based Linux VM

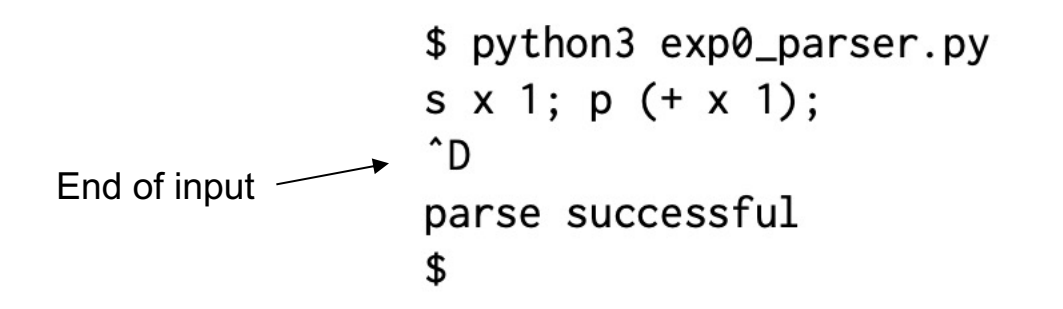

#### **Class Exercise**

• Please see BrightSpace

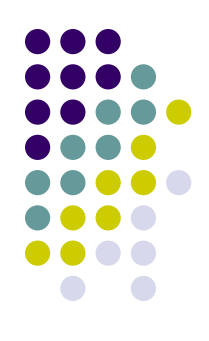

#### **Parsers build Parse Trees**

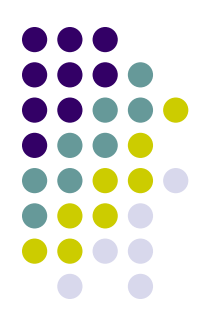

Parsing function

call tree == parse tree

• To see that parsers build parse trees in order to prove that a sentence belongs to a language consider the expression: + x y

var

 $match(y)$ 

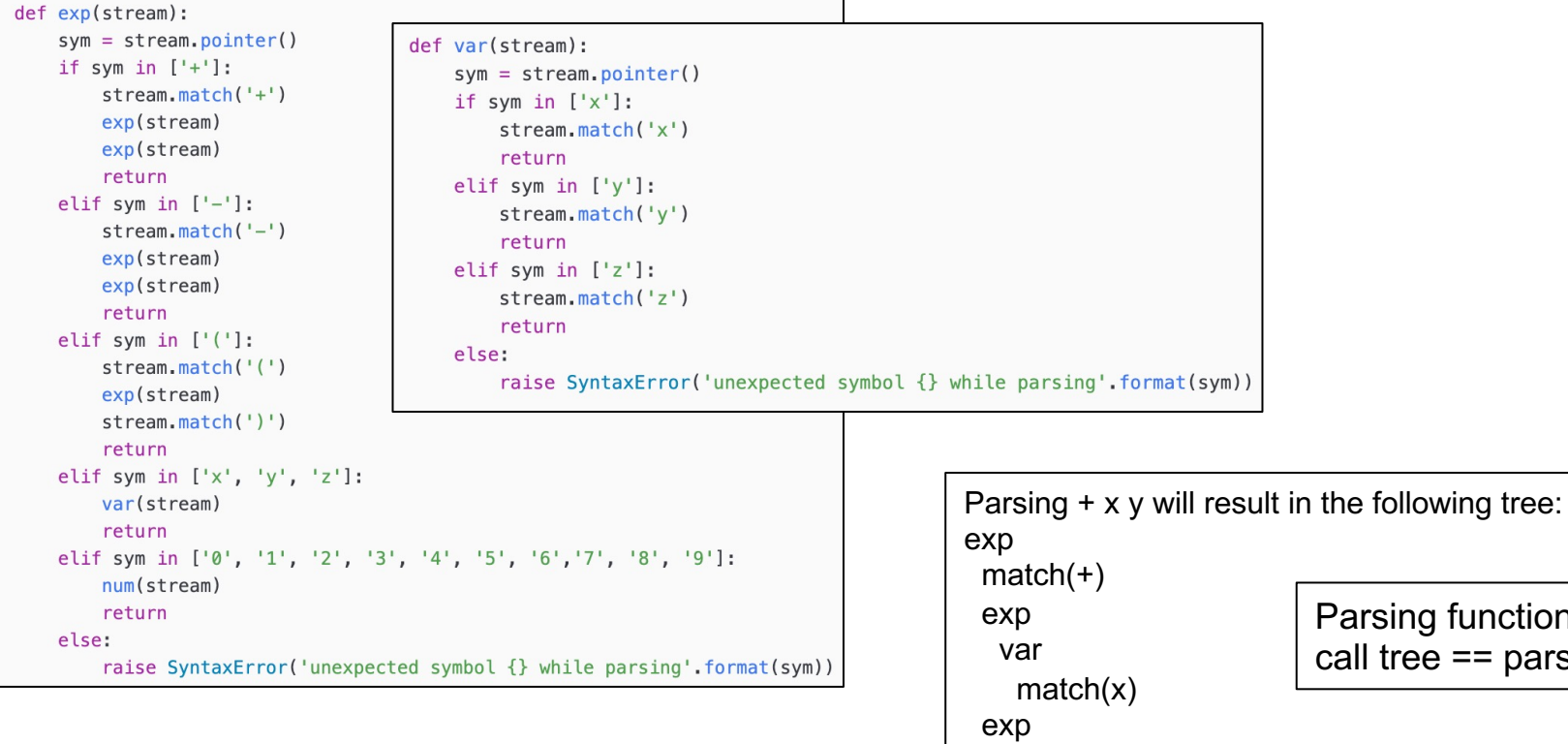

#### **Our First Language Processor**

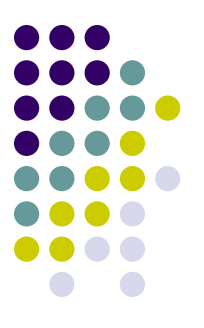

- Parsers are good because they can tell us if a program is valid or not
- But we have to extend it with "actions", code that does something useful in order to go beyond just parsing
- Idea: Our first language processor parses Exp0 programs and counts the number of times the *value of a variable* is accessed
	- Example:  $s \times 1$ ;  $s \times (+ \times 1)$ ;
	- In this program we only access the value of a variable once!
- Note: Scanning for variable names and counting the number of times a variable name occurs does NOT work, we need to use a parser that understands the difference between a variable value reference and a variable storage reference (rvalues and lvalues, respectively).

#### **Extended Parser**

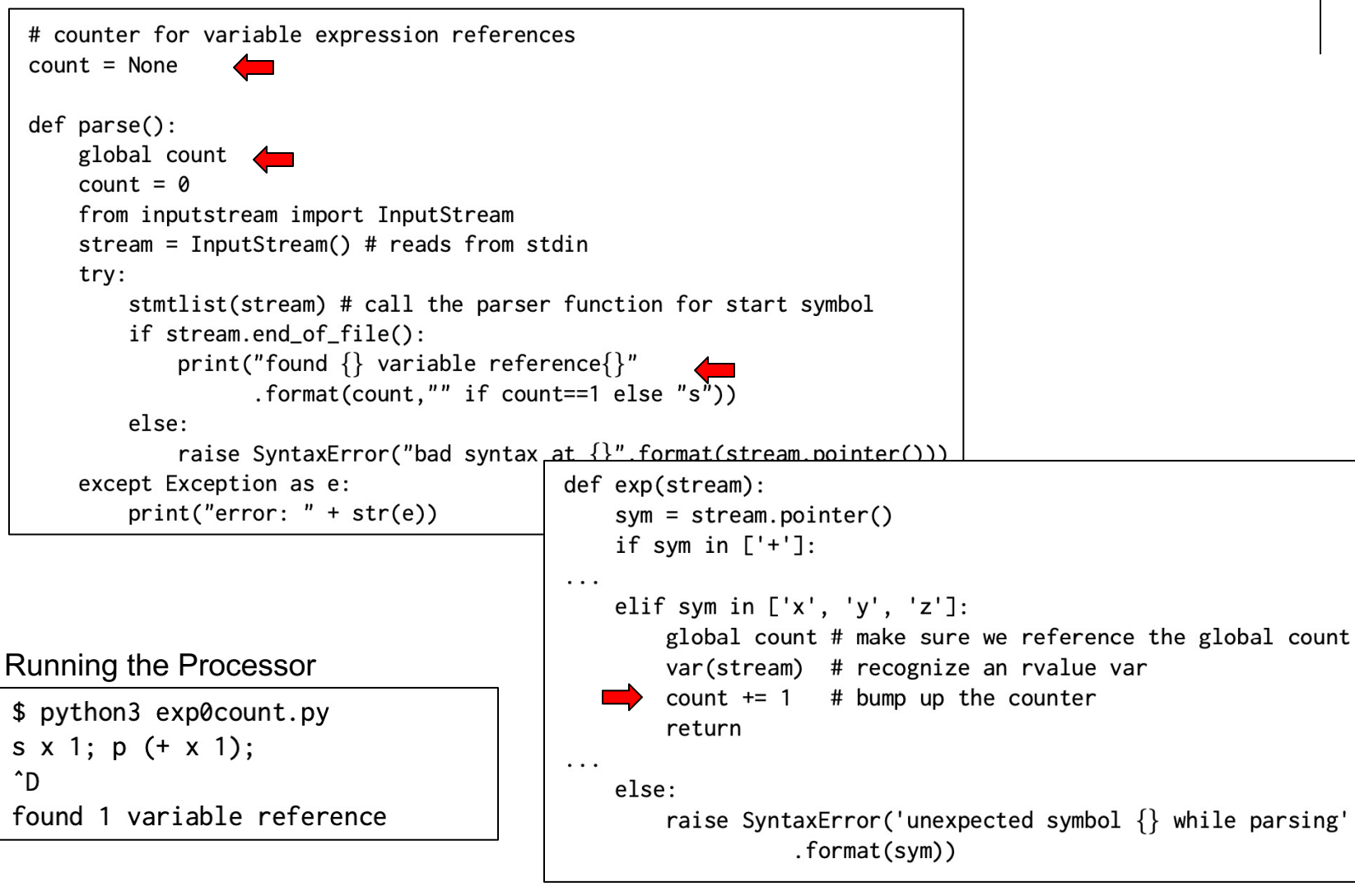

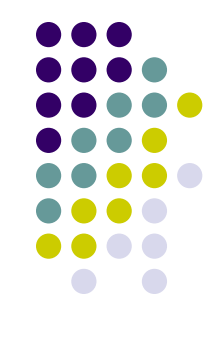

#### **Assignments**

- Read Chapter 2
- Assignment #1 -- see BrightSpace

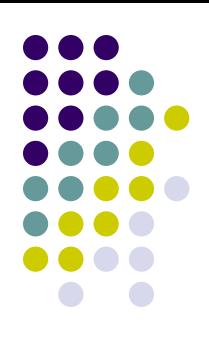